## *Programme TI*

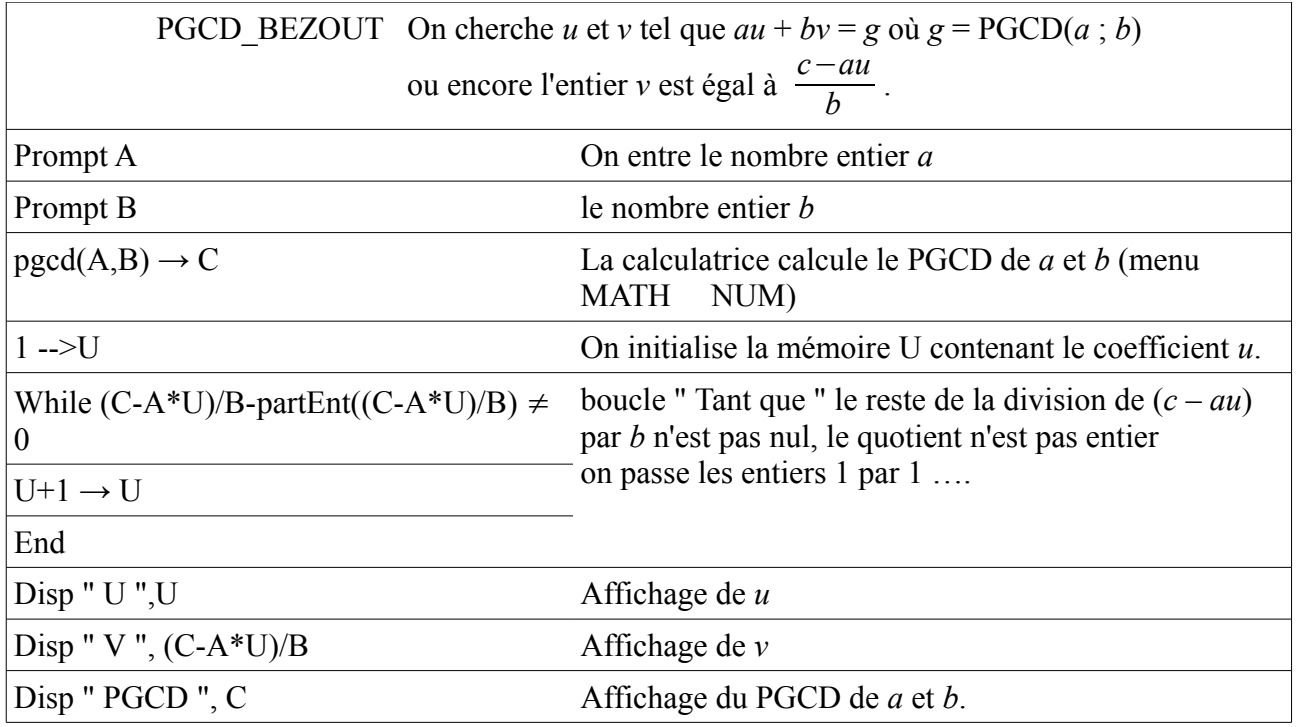